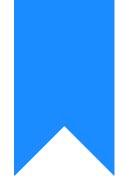

# Osprey Approach: Using Tables to Display Data

This help guide was last updated on Apr 13th, 2023

The latest version is always online at https://support.ospreyapproach.com/?p=56111

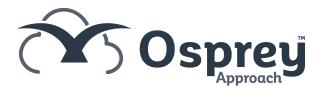

You can use a table to display data. This is useful where large data entries are to be displayed, such as time attendance notes. Using tables can make your report easier to read, and you can also set different highlights on alternate rows to enable a striped effect as shown below:

| Attendan   | ce Notes   | C Osprey |                                                                                                    |  |
|------------|------------|----------|----------------------------------------------------------------------------------------------------|--|
| Client Ref | Date       | Value    | Detail of Work Carried Out                                                                                                    |  |
| L00001/1   | 21/10/2020 | 50.00    | Initial instructions received from client.                                                                                                    |  |
| L00001/1   | 22/10/2020 | 200.00   | Perusing case notes from client and all other correspondence.<br>Including:<br>All case notes to date.<br>Checking ID documents<br>Case details |  |
| L00001/1   | 22/10/2020 | 66.67    | T/C with client to discuss court dates                                                                                                    |  |
| L00001/1   | 22/10/2020 | 15.00    | Arranging court date                                                                                                    |  |
| L00001/1   | 13/01/2023 | 3.33     | Letter from other side solicitors regarding court date                                                                                          |  |
| L00001/1   | 13/04/2023 | 500.00   | Attendance at court with client                                                                                                    |  |
| L00001/1   | 13/04/2023 | 13.33    | Travel to court                                                                                                    |  |

#### Insert your table

In the example below, we have created the basis of a time attendance note report.

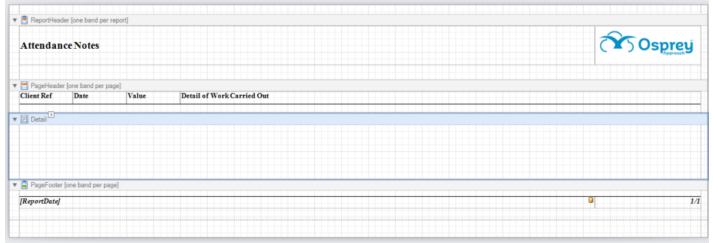

#### Click to enlarge

We will insert a table to the Detail section to display the data rows.

From the Tool Box on the left hand side of the report designer, click and drag the Table tool into the Detail line on your report. You can add more columns by right clicking on the table, selecting Insert > Columns to Left/Right.

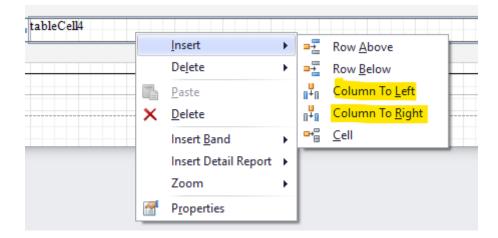

You can then drag the table cells to match with your headings in the Page Header:

| New Report Open Save                                                                                                    | ™     ™     ™     ™     ™     ™     ™     ™     ™     ™     ™     ™     ™     ™     ™     ™     ™     ™     ™     ™     ™     ™     ™     ™     ™     ™     ™     ™     ™     ™     ™     ™     ™     ™     ™     ™     ™     ™     ™     ™     ™     ™     ™     ™     ™     ™     ™     ™     ™     ™     ™     ™     ™     ™     ™     ™     ™     ™     ™     ™     ™     ™     ™     ™     ™     ™     ™     ™     ™     ™     ™     ™     ™     ™     ™     ™     ™     ™     ™     ™     ™     ™     ™     ™     ™     ™     ™     ™     ™     ™     ™     ™     ™     ™     ™     ™     ™     ™     ™     ™     ™     ™     ™     ™     ™     ™     ™ | F G L E 単 字 湾 湾 湾 V V V V<br>S S S S E 画 写 S Zoom Out Zoom In | Windows |                                                                                                    |
|----------------------------------------------------------------------------------------------------|----------------------------------------------------------------------------------------------------|---------------------------------------------------------------|---------|----------------------------------------------------------------------------------------------------|
| Report                                                                                                    | Edit Font Alignment                                                                                                    | Layout Zoom                                                   | View    |                                                                                                    |
| Tool Box 🛛 🗛 🗙                                                                                                    | ttendanceNotesStripedTable                                                                                                    |                                                               |         | X Field List                                                                                                    |
| too Dute:     Too Dute:     A Label     ✓ Check Box     Check Box     Check Box     Check Box     Check Box     Check Box     Check Box     Check Box     Product     Table     Table     Table     Sape     Imm Bar Code     IO     Do Code     S0 Do Code |                                                                                                    |                                                               |         | Construction Construction C |
|                                                                                                    | PageFooter [one band per page]                                                                                                    |                                                               |         | 🏠 Report Explorer 🛛 🔁 Field List                                                                                                    |
| Chart                                                                                                    | [ReportDate]                                                                                                    |                                                               | G 1/1   | Property Grid 🗖 🕸 🗙                                                                                                    |
| Pivot Grid                                                                                                    |                                                                                                    |                                                               |         | Detail Detail                                                                                                    |
| Page Info                                                                                                    |                                                                                                    |                                                               |         | 81 2 <b>1</b>                                                                                                    |
| Page Break                                                                                                    |                                                                                                    |                                                               |         | Appearance ^ _                                                                                                    |
|                                                                                                    |                                                                                                    |                                                               |         | Background Cole Transparent<br>Border Color Black                                                                                                    |
| Cross-band Line                                                                                                    |                                                                                                    |                                                               |         | Border Dash Sty Solid                                                                                                    |
| Cross-band Box                                                                                                    |                                                                                                    |                                                               |         | Border Width 1<br>Borders None                                                                                                    |
| Subreport                                                                                                    |                                                                                                    |                                                               |         | Font Times New Roman,                                                                                                    |
|                                                                                                    |                                                                                                    |                                                               |         | Foreground Cole Black<br>Formatting Rule (Collection)                                                                                                    |
|                                                                                                    |                                                                                                    |                                                               |         | Padding 0, 0, 0, 0                                                                                                    |
|                                                                                                    | oup and Sort                                                                                                    |                                                               |         |                                                                                                    |
|                                                                                                    | Add a Group 🌇 Add a Sort 🗙 Delete   🚳 Move Up 🚳 Move Down                                                                                                    |                                                               |         | A × Styles (Collection) Text Alignment Top Left                                                                                                    |
|                                                                                                    | Id Name Sort Order Show Header Show Footer                                                                                                    |                                                               |         | Behavior                                                                                                    |
|                                                                                                    |                                                                                                    |                                                               |         | Keep Together No<br>> Multi-Column Op (Multi-Column Opti +                                                                                                    |
|                                                                                                    |                                                                                                    |                                                               |         | Borders                                                                                                    |
|                                                                                                    | Group and Sort Scripts Errors                                                                                                    |                                                               |         | Gets or sets a set of borders (top, right,                                                                                                    |
| Detail { Height: 100 }                                                                                                    |                                                                                                    |                                                               |         | 100% 🔿 🔶 🔶                                                                                                    |

Click to enlarge

#### Inserting data into your table

We now need to insert the data into our table.

Click the first column of your table, and then the little chevron button which appears in the top right hand corner of the column:

| Client Ref | Date       | Value      |
|------------|------------|------------|
| ▼ 🗐 Detail |            |            |
| ableCell1  | tableCell2 | tableCell3 |

From the menu, select Data Binding

| ' 📃 PageHeader [on                                       | ie band per page]                                                                                     |                                              |                        |
|----------------------------------------------------------|----------------------------------------------------------------------------------------------------|----------------------------------------------|------------------------|
| Client Ref                                               | Date                                                                                                  | Value                                        | Detail of Work Carried |
| Detail C<br>tableCell1<br>PageFooter [on<br>[ReportDate] | Table Cell Tasks<br>Edit Text<br>Text<br>Data Binding<br>Format String<br>Summary<br>Formatting Rules | tableCell1<br>(None)<br>None<br>(Collection) | (None)                 |

Expand your data set name, and then choose the field you want to appear in this table column:

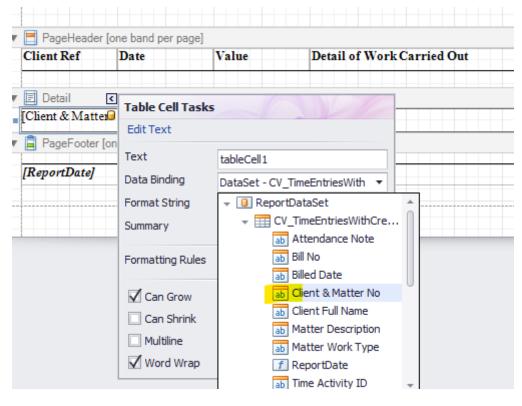

Continue until all table columns have been assigned. You can format the table cells in the same way as regular fields:

| Save                  | ○     ○     ○     ○     ○     ○     ○     ○     ○     ○     ○     ○     ○     ○     ○     ○     ○     ○     ○     ○     ○     ○     ○     ○     ○     ○     ○     ○     ○     ○     ○     ○     ○     ○     ○     ○     ○     ○     ○     ○     ○     ○     ○     ○     ○     ○     ○     ○     ○     ○     ○     ○     ○     ○     ○     ○     ○     ○     ○     ○     ○     ○     ○     ○     ○     ○     ○     ○     ○     ○     ○     ○     ○     ○     ○     ○     ○     ○     ○     ○     ○     ○     ○     ○     ○     ○     ○     ○     ○     ○     ○     ○     ○     ○     ○     ○     ○     ○     ○     ○     ○     ○     ○     ○     ○     ○     ○ |                                             |
|-----------------------|----------------------------------------------------------------------------------------------------|---------------------------------------------|
|                       | Edit Font Algoment Layout Zoom View                                                                                                    |                                             |
| # ×                   | AttendancetiotesStrpedTable*                                                                                                    | Field List                                  |
| :<br>:<br>:<br>:<br>: |                                                                                                    |                                             |
|                       | Group and Sort 4 x                                                                                                    | Styles (Collection) Text Alignment Top Left |
|                       |                                                                                                    | Behavior                                    |
|                       | Field Name Sort Order Show Needer Show Footer                                                                                                    | Angle 0                                     |
|                       |                                                                                                    | Can Grow Yes                                |
|                       |                                                                                                    | Borders                                     |
|                       | 🖙 Group and Sort Scripts Errors                                                                                                    | Gets or sets a set of borders (top          |

Click to enlarge

### Adding alternate row highlights to your table

You can now add alternate row highlights if you wish.

• Select your table by hovering over it, and selecting the icon shown below:

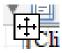

• In the Property Grid in the bottom right of the report designer, ensure your table is selected in the box at the top, and then navigate to the Style > Collection area:

| Pre | ор  | erty Grid       |                 |      | щ   | х |
|-----|-----|-----------------|-----------------|------|-----|---|
| tał | ole | 1 Table         |                 |      |     | • |
| •   |     | ₽↓              |                 |      |     |   |
|     | Ap  | pearance        |                 |      | ^   | * |
|     |     | Background Cole | Trans           | pare | nt  |   |
|     |     | Border Color    | Black           |      |     |   |
|     |     | Border Dash Sty | Solid           |      |     |   |
|     |     | Border Width    | 1               |      |     |   |
|     |     | Borders         | None            |      |     |   |
|     | ⊧   | Font            | Times New R     | oman | ,   |   |
|     |     | Foreground Cole | Black           |      |     |   |
|     |     | Formatting Rule | (Collection)    |      |     |   |
|     | ⊧   | Padding         | 0, 0, 0, 0      |      |     |   |
|     | ⊧   | Style Priority  | (Style Priority | ()   |     |   |
|     | F   | Styles          | (Collection)    |      | ••• |   |

• In the Styles Editor box, click Add

| Styles | s Edit | tor |   |  |
|--------|--------|-----|---|--|
| ÷      | ×      |     | Þ |  |

• In the right hand panel, select your background colour, then scroll down to name it in order to identify it later:

| Styles Editor      |                                                                                                    |            | ×   |
|--------------------|----------------------------------------------------------------------------------------------------|------------|-----|
| + × 📭 🗟 🗁 🖿        | 1                                                                                                    |            |     |
| LightGrey<br>White | A definition of the second second |            |     |
| White              | Appearance                                                                                                    |            | ^   |
|                    | Background Color                                                                                                    | WhiteSmoke |     |
|                    | Border Color                                                                                                    | (Not set)  |     |
|                    | Border Dash Style                                                                                                    | (Not set)  |     |
|                    | Border Width                                                                                                    | (Not set)  |     |
|                    | Borders                                                                                                    | (Not set)  |     |
|                    | Font                                                                                                    | (Not set)  |     |
|                    | Foreground Color                                                                                                    | (Not set)  |     |
|                    | ▶ Padding                                                                                                    | (Not set)  |     |
|                    | Text Alignment                                                                                                    | (Not set)  |     |
|                    | Design                                                                                                    |            | ~   |
|                    | (Name)                                                                                                    | LightGrey  |     |
|                    | LightGrey style                                                                                                    |            |     |
|                    |                                                                                                    | Clo        | ose |

In the example above, we have added a light grey and a white style.

Now, we need to apply these styles to the table's even and odd rows.

In the Property Grid, with your table selected, set the Even and Odd style options to your corresponding even and odd styles:

| Pr  | ор  | erty Grid        | <b>п</b> 4       | ×  |
|-----|-----|------------------|------------------|----|
| tał | ble | 1 Table          |                  | •  |
| •   |     | ₽↓               |                  |    |
|     | Þ   | Font             | Times New Roman, | *  |
|     |     | Foreground Cole  | Black            |    |
|     |     | Formatting Rule  | (Collection)     |    |
|     | Þ   | Padding          | 0, 0, 0, 0       | n  |
|     | ⊧   | Style Priority   | (Style Priority) |    |
|     | Ŧ   | Styles           | (Collection)     |    |
|     |     | ▹ Even Style     | White            |    |
|     |     | ▹ Odd Style      | LightGrey        |    |
|     |     | Style            | (none)           |    |
|     |     | Text Alignment   | Top Left         | 10 |
|     | Be  | havior           | ~                |    |
|     |     | Anchor Verticall | None             |    |
|     |     | Keep Together    | No               |    |
|     |     | Visible          | Yes              |    |
|     | Da  | ata              | ^                |    |

The Style Priority option will need to have Use Background set to Yes for this to work.

| Pr  | Property Grid 🗖 🖡 |                            |                  |   |  |  |  |
|-----|-------------------|----------------------------|------------------|---|--|--|--|
| tał | table1 Table      |                            |                  |   |  |  |  |
| •   |                   | ₽₩                         |                  |   |  |  |  |
|     | Þ                 | Font                       | Times New Roman, | ٠ |  |  |  |
|     |                   | Foreground Cole            | Black            |   |  |  |  |
|     |                   | Formatting Rule            | (Collection)     |   |  |  |  |
|     | Þ                 | Padding                    | 0, 0, 0, 0       |   |  |  |  |
|     | Ŧ                 | Style Priority             | (Style Priority) |   |  |  |  |
|     |                   | Use Backgro <mark>i</mark> | Yes              |   |  |  |  |
|     |                   | Use Border C               | Yes              |   |  |  |  |
|     |                   | Use Border E               | Yes              | U |  |  |  |
|     |                   | Use Border V               | Yes              |   |  |  |  |
|     |                   | Use Borders                | Yes              |   |  |  |  |
|     |                   | Use Font                   | Yes              |   |  |  |  |
|     |                   | Use Foregrou               | Yes              |   |  |  |  |
|     |                   | Use Padding                | Yes              |   |  |  |  |
|     |                   | Use Text Ali <u>c</u>      | Yes              |   |  |  |  |
|     | Ŧ                 | Styles                     | (Collection)     |   |  |  |  |
|     |                   | Even Style                 | White            | * |  |  |  |

When run, your report will now have alternating grey and white rows:

| Attendan   | ce Notes   |        |                                                                                                    | Osprey |
|------------|------------|--------|----------------------------------------------------------------------------------------------------|--------|
| Client Ref | Date       | Value  | Detail of Work Carried Out                                                                                                    |        |
| L00001/1   | 21/10/2020 | 50.00  | Initial instructions received from client.                                                                                                    |        |
| L00001/1   | 22/10/2020 | 200.00 | Perusing case notes from client and all other correspondence.<br>Including:<br>All case notes to date.<br>Checking ID documents<br>Case details |        |
| L00001/1   | 22/10/2020 | 66.67  | T/C with client to discuss court dates                                                                                                    |        |
| L00001/1   | 22/10/2020 | 15.00  | Arranging court date                                                                                                    |        |
| L00001/1   | 13/01/2023 | 3.33   | Letter from other side solicitors regarding court date                                                                                          |        |
| L00001/1   | 13/04/2023 | 500.00 | Attendance at court with client                                                                                                    |        |
| L00001/1   | 13/04/2023 | 13.33  | Travel to court                                                                                                    |        |

## More Report Writer Links